# Inheritance

Week 15 2017 Fall

Computer Programming for Engineers

# Problem 1: Inheritance flow

# Problem 1: Inheritance flow

- How inheritance perform the calls to constructors in:
- **Parent class**
- **● Child class**
- **Ancestor class**
- **● Descendant class**

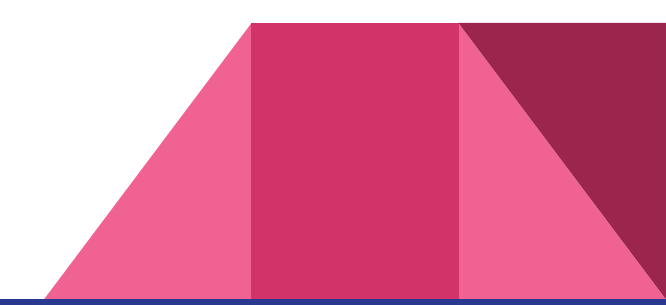

# Problem 1: Inheritance flow

- **Define six classes with Constructors and Destructors:** 
	- **○ Class Person;**
	- **○ Class Student;**
	- **○ Class Worker;**
	- **○ Class Doctor;**
	- **○ Class Manager;**
	- **○ Class Patient;**

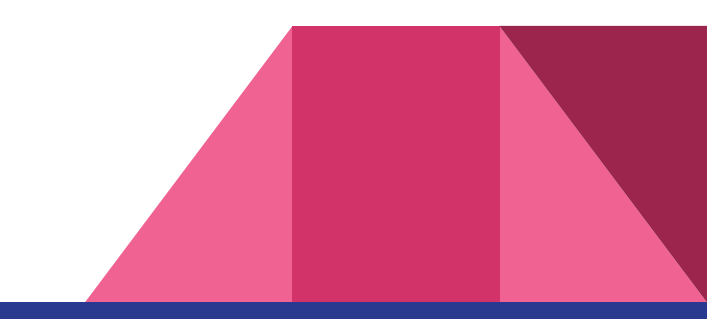

# Problem 1: Inheritance flow

**●** You must design the classes according to the output on the Goorm platform, for example:

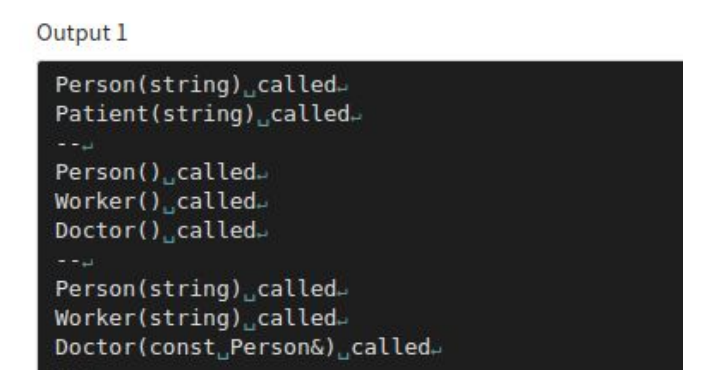

- **●** You should understand the relationship between the classes only by investigating the output
- Based on this, you can design the classes relations

- To model this problem, pay attention to the following:
	- In a Hospital, there is **Patients** and **Doctors**;
	- Everybody is a **Person**;
- For this, you need to create these three classes:
	- **○ Class Person;**
	- **○ Class Patient;**
	- **○ Class Doctor;**

**Person is the base class, because everybody is a person!**

## **● Class Person:**

### **Constructors:**

- Default Constructor
- **Name** is passed as parameter
- Copy constructor where a **Person object** is passed as parameter

## **Accessors/Mutators:**

- Get the person's name
- Set the person's name

### **Overloaded operators:**

- **Operator =** where a Person object is assigned
- **Operator << where the name of the person is printed on screen**

## **Private members:**

● String to store the person's **name**

## **● Class Doctor:**

## **Constructors:**

- Default Constructor
- **Person object** passed as parameter, and a **string speciality**

Don't forget the **inheritance** 

**Name** and **speciality** strings are passed as parameter

### **Accessors/Mutators:**

● Get the doctor's **speciality**

#### **Overloaded operators:**

- Operator = where a **Doctor object** is assigned
- Operator << where the **name** and **speciality** is printed on screen

### **Private members:**

String to store the doctor's speciality

## **● Class Patient:**

## **Constructors:**

- Default Constructor
- **Person object** passed as parameter, and a **string illness**

Don't forget the **inheritance** 

● **Name** and **illness** strings are passed as parameter

## **Accessors/Mutators:**

● Get the patient's **illness**

## **Overloaded operators:**

- Operator = where a **Patient object** is assigned
- Operator = where a **Doctor object** is passed
- Operator << where the **name** and **illness** is printed on screen

### **Private members:**

- String to store the patient's illness
- Doctor object to store what is the patient's doctor

● You must achieve the given Goorm output:

Output 1

Doctor Albert Einstein specialist in head-Doctor Nikola Tesla specialist in Bones-

Isaac Newton has Fever and doctor is Doctor Albert Einstein specialist in Thomas Edison has broken arm and doctor is Doctor [[Person not set yet]] Thomas Edison has broken arm and doctor is Doctor Nikola Tesla specialis Isaac Newton has Fever and doctor is Doctor Nikola Tesla specialist in B

**You cannot modify the code in** *main()* **function You should write the code that performs the** *main function's* **behavior**

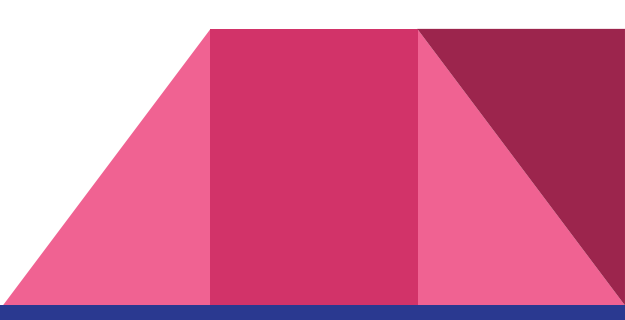